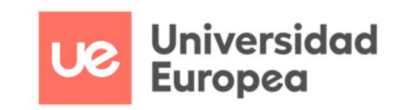

# TRABAJO FIN DE CICLO EN

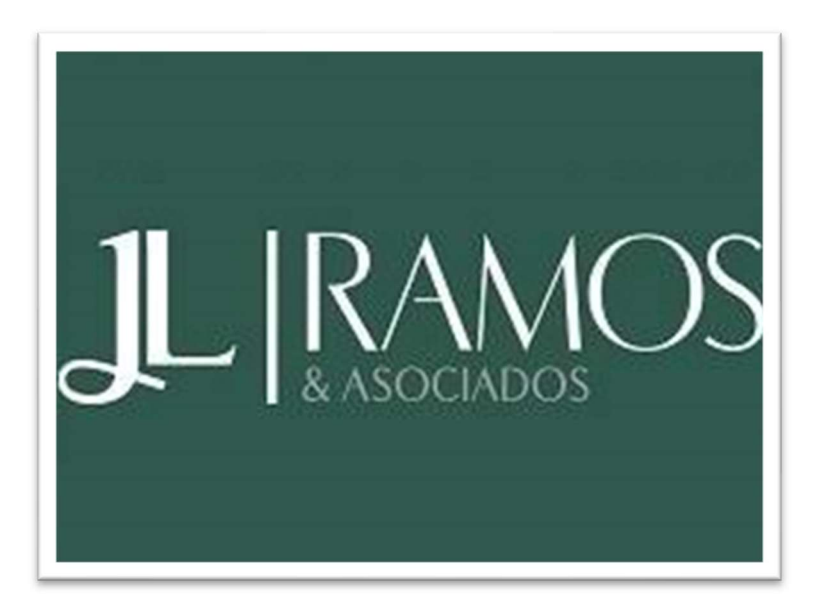

# JL RAMOS Y ASOCIADOS

Autor: ALEJANDRO PASTOR TORMO

CURSO 2020 – 2022

## **INDICE**

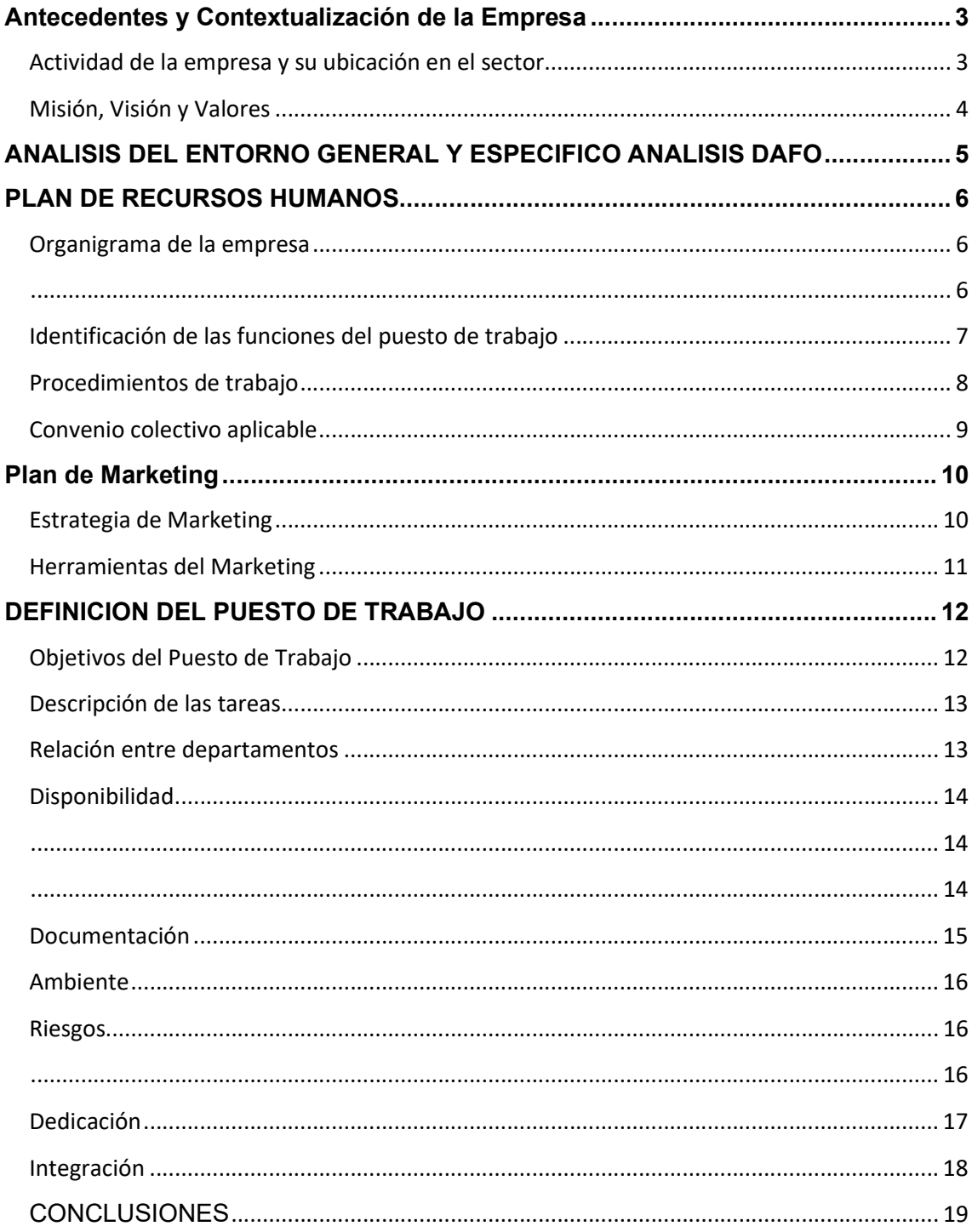

## Antecedentes y Contextualización de la Empresa

#### Actividad de la empresa y su ubicación en el sector

La actividad central de la empresa J L Ramos Fortea Y Asociados Sociedad Limitada Profesional es Servicios financieros y contables. J L Ramos Fortea Y Asociados Sociedad Limitada Profesional tiene en la actualidad su domicilio social establecido en Calle de Beatriz Tortosa, 4 - 1 e, Valencia provincia de Valencia.

Dentro del árbol del CNAE, está clasificada como 6920 - Actividades de contabilidad, teneduría de libros, auditoría y asesoría fiscal.

Su creación data de 01/01/2006, hace ya 16 Años, 5 Meses y 5 Días. El rango del número de trabajadores en el que se sitúa la empresa es de Entre 5 y 10. Sus ventas se sitúan, a día de hoy, entre 300 y 600 mil €. La empresa posee un capital social situado en un tramo entre De 3.100 a 60.000  $\epsilon$ .

El objeto social que ha registrado es El ejercicio en común de las actividades profesionales consistentes en abogado y economista.

La empresa facilita el número 963692462 para ponerse en contacto con ellos.

Si analizamos el Ranking Nacional, J L Ramos Fortea Y Asociados Sociedad Limitada Profesional está en la posición 195.638, y ha mejorado 41.126 posiciones con respecto al Ranking anterior. Si analizamos el Ranking Provincial, la empresa está en la posición 11525, y ha mejorado 1.984 posiciones en comparación con al Ranking anterior. Dentro del Ranking Sectorial la empresa está situada en la posición 1773, y ha mejorado 525 posiciones.

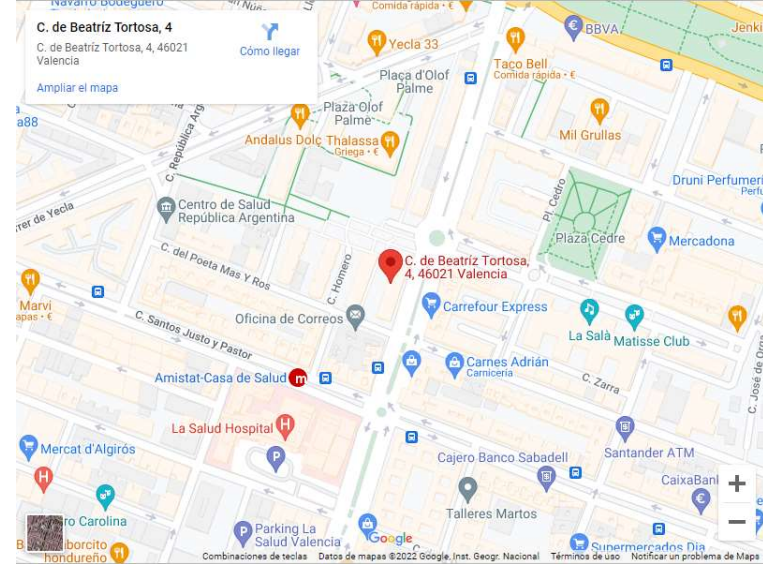

#### Misión, Visión y Valores

#### MISIÓN

Brinda servicios de consultoría estratégica y de gestión que contribuyen a la innovación y el crecimiento de las organizaciones, satisfaciendo las necesidades y expectativas de éstas y de los grupos que trabajan en la organización para la rentabilidad, el liderazgo en el mercado y el respeto social.

#### VISION

- Ser referencia en el sector de consultoría en Valencia, caracterizada por fomentar e implantar sistemas avanzados en gestión.
- Ser reconocida por su mentalidad de servicio al cliente y por la profesionalidad de sus consultores.
- Ser una organización rentable y excelente de la que sus empleados, clientes, socios y entorno social se sientan orgullosos.

#### VALORES

- Trabajo en equipo que se manifiesta en el apoyo, consenso, respeto y confianza; compartiendo conocimientos y experiencias.
- Mentalidad de servicio al cliente desarrollando capacidades para captar y satisfacer sus expectativas; con accesibilidad y atención personalizada.
- Disposición al cambio, que se manifieste a través de la capacidad para adaptar las propias conductas y sistemas de trabajo ante entornos diferentes.
- Innovación y creatividad basadas en la generación y desarrollo de ideas y soluciones que faciliten la consecución de elementos diferenciales competitivos.
- Orientación al logro teniendo presente la visión, rentabilidad y objetivos de la organización, asumiendo personalmente la responsabilidad en los resultados.

#### ANALISIS DEL ENTORNO GENERAL Y ESPECIFICO ANALISIS DAFO

Aquí tenemos el DAFO realizado en un diagrama, el DAFO está compuesto por:

- 1. Debilidades
- 2. Amenazas
- 3. Fortalezas
- 4. Oportunidades

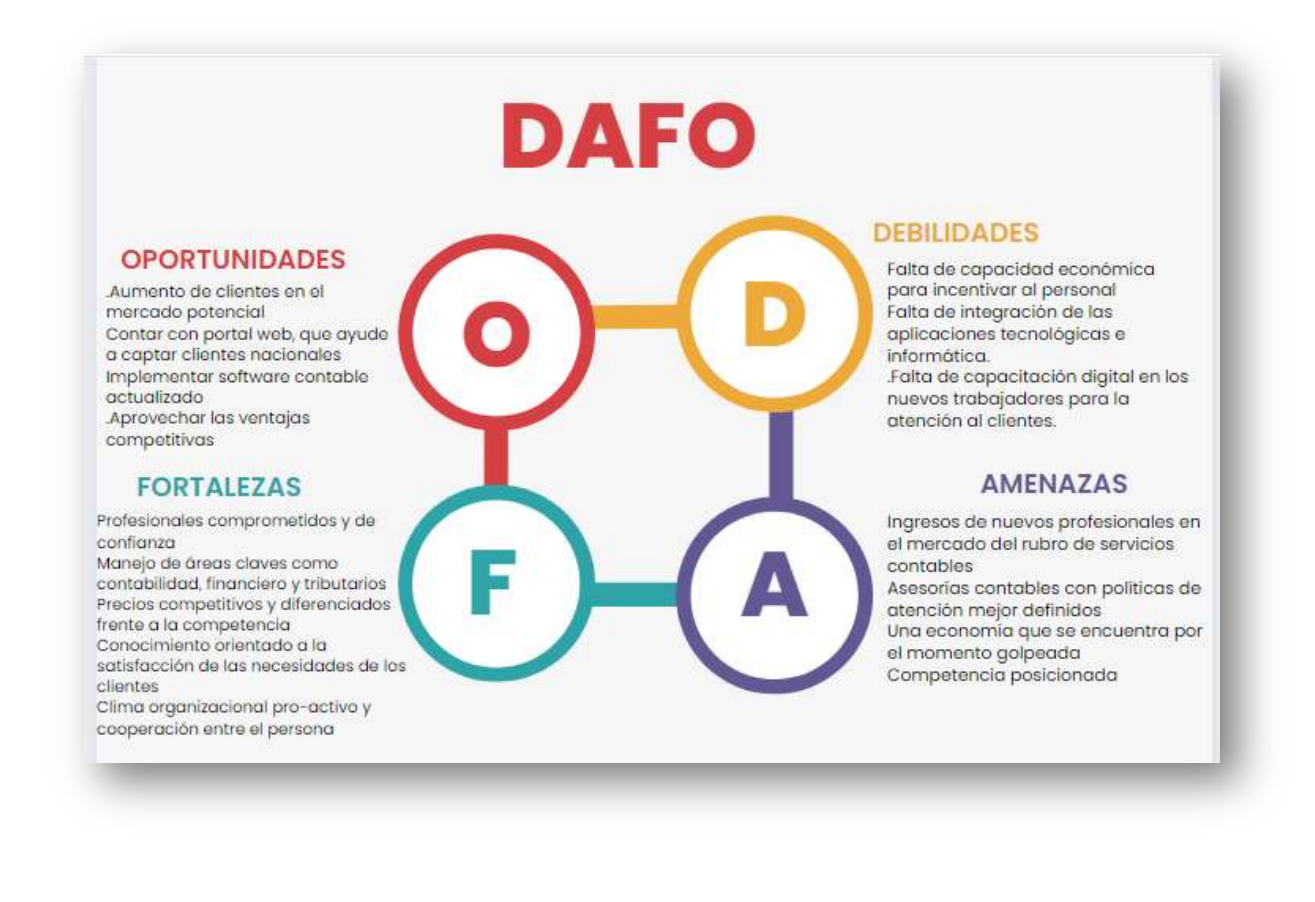

# PLAN DE RECURSOS HUMANOS

#### Organigrama de la empresa

Aquí esta el organigrama de la empresa que va desde la jefatura hasta los trabajadores

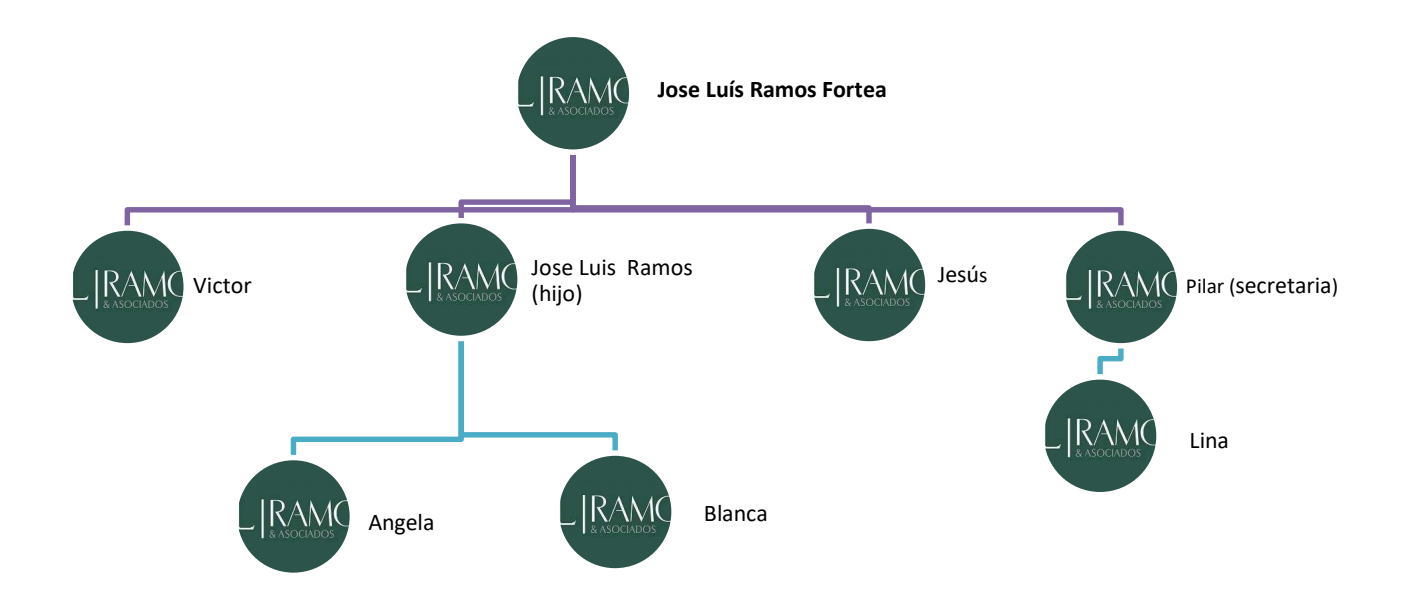

#### Identificación de las funciones del puesto de trabajo

El Técnico Superior en Administración y Finanzas podrá ejercer su actividad tanto en grandes como en medianas y pequeñas empresas, en cualquier sector de actividad, particularmente en el sector servicios, así como en las administraciones públicas, desempeñando las tareas administrativas en la gestión y el asesoramiento en las áreas laboral, comercial, contable y fiscal de dichas empresas e instituciones, ofreciendo un servicio y atención a los clientes y ciudadanos, realizando trámites administrativos con las administraciones públicas y gestionando el archivo y las comunicaciones de la empresa. Podría ser trabajador por cuenta propia, efectuando la gestión de su propia empresa o a través del ejercicio libre de una actividad económica, como en una asesoría financiera, laboral o estudio de proyectos, entre otros. Ocupaciones y puestos de trabajo

#### Las ocupaciones y puestos de trabajo más relevantes son:

- Administrativo de oficina.
- Administrativo comercial.
- Administrativo financiero.
- Administrativo contable.
- Administrativo de logística.
- Administrativo de banca y de seguros.
- Administrativo de recursos humanos.
- Administrativo de la Administración pública.
- Administrativo de asesorías jurídicas, contables, laborales, fiscales o gestorías.
- Técnico en gestión de cobros.
- Responsable de atención al cliente.

 La profesión de técnico superior en Administración y Finanzas ha sufrido una evolución en los últimos años como consecuencia del desarrollo que han experimentado los sectores económicos de forma general y el sector servicios en particular, que ha supuesto una fuerte demanda de profesionales con esta ocupación.

#### Procedimientos de trabajo

- 1. Contactar con el cliente vía correo electrónico o vía telefónica
- 2. Entrega de la documentación por el cliente
- 3. Análisis de la documentación
- 4. Confirmación: una vez analizada la documentación, aclaración de discrepancias o dudas con el cliente respecto a los documentos aportados
- 5. Una vez atendidas todos los aspectos anteriores proceder a realizar el trabajo solicitado por el cliente / empresa
- 6. Revisión del trabajo realizado
- 7. Información de los resultados al cliente
- 8. Entrega / Presentación del trabajo solicitado

#### Convenio colectivo aplicable

En este grafico podemos ver como en 2016 contaba con más trabajadores que actualmente y en cuanto al capital social es el mismo en 2016 que en 2020 eso quiere decir que por muchos empleados que haya, si hay pocos, pero eficaces puedes llegar a tener los mismos resultados.

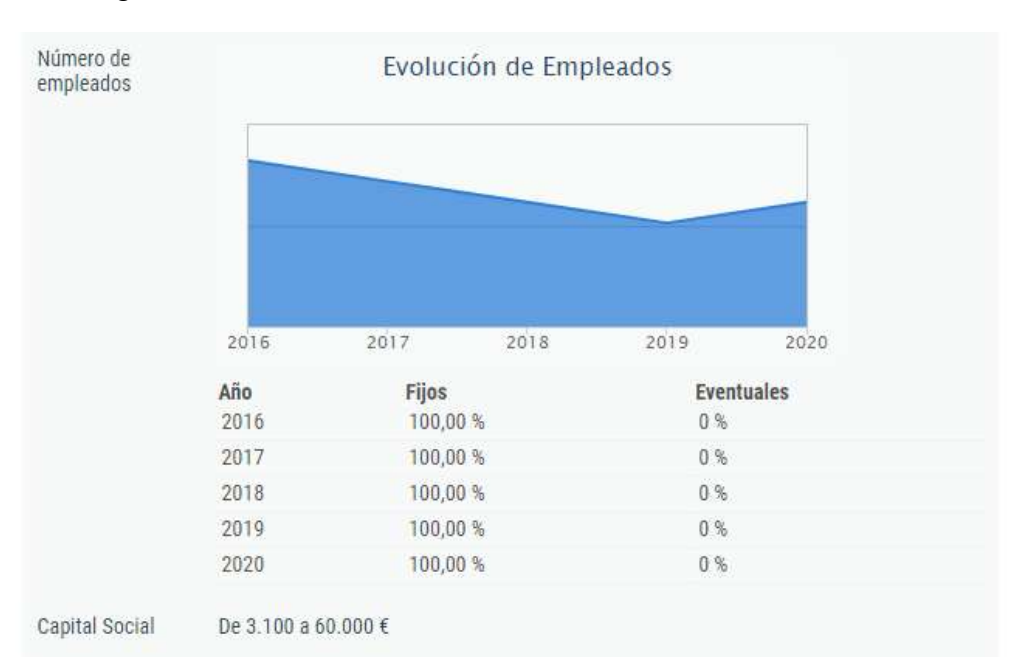

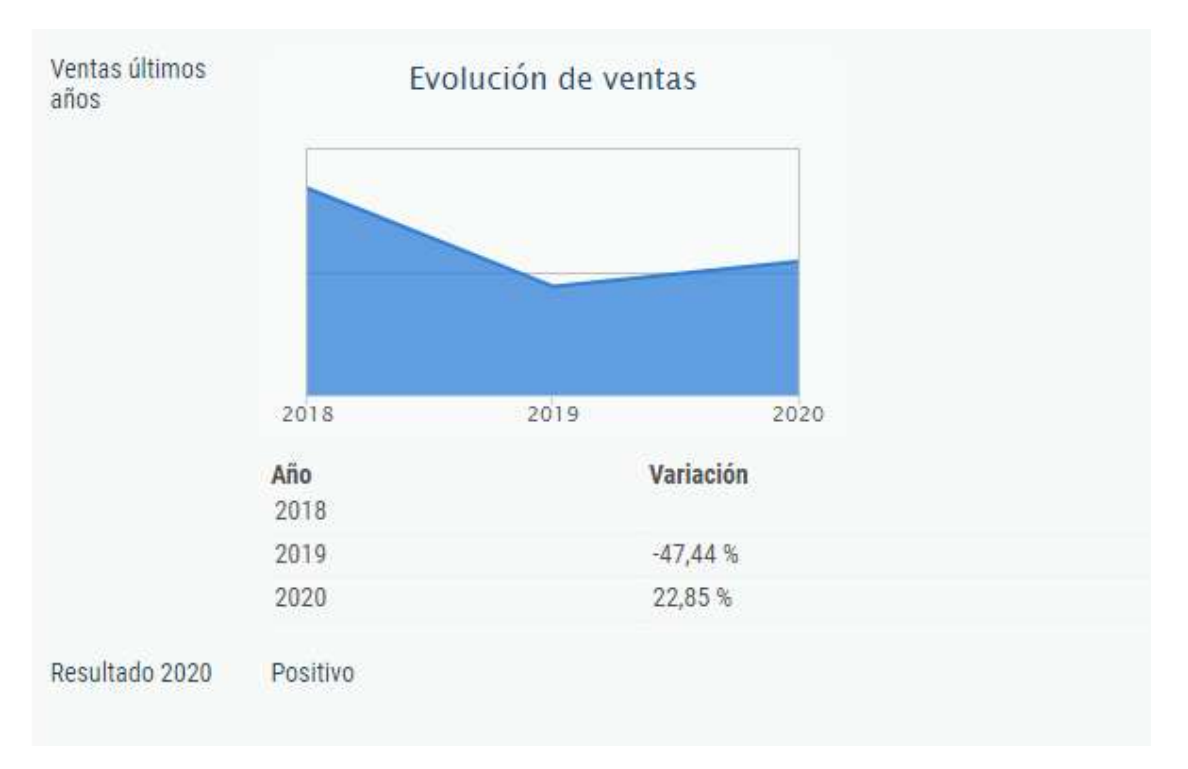

# Plan de Marketing

#### Estrategia de Marketing

#### 1. Sitio web de la empresa

Mediante el sitio Web captamos a muchos clientes ya que es una de las técnicas principales para captar clientes ya que ahora mismo cualquier cliente tiene un teléfono móvil con el que navegar por internet

#### 2. Optimización para Motores de Búsqueda (SEO)

Una vez que tu sitio web esté construido, querrás empezar a generar tráfico valioso a tu sitio. SEO no sólo es bueno para la visibilidad de la empresa, sino también para la marca de la empresa.

SEO ayuda a la gente a encontrarle fácilmente cuando busca servicios de firmas de contabilidad, haciendo imperativo que tu empresa aparezca lo más alto posible en los rankings de búsqueda.

SEO es en parte ciencia, en parte arte, estrategia general de marketing de tu empresa.

#### 3. Contenido Premium

En el sitio web tenemos un apartado que es para gente Premium ya que es un apartado para nuestros mejores clientes y trata sobre una atención personalizada de manera online u presencial ya que al pagar el cliente decide, en el apartado Premium al cliente se le realiza un análisis especifico financiero.

#### 4. Publicidad

La publicidad que realizamos en la empresa es mediante redes sociales, anuncios en páginas web y la que normalmente capta más clientes es la técnica del cara a cara ya que el jefe de la asesoría José Luis Ramos Fortea se junta con variedad de gente y a parte es una persona muy conocida como Administrador Concursal en las ciudades de Valencia, Madrid y Barcelona.

#### Herramientas del Marketing

Descripción del producto o servicio: Nosotros ofertaremos un servicio de asesoría integral en todo lo relacionado con el sector de las nuevas tecnologías. Los servicios principales son:

- Análisis de las necesidades operativas de nuestro cliente e implementación de los recursos informáticos necesarios para cubrirlas. Estos recursos incluirán tanto el desarrollo de las aplicaciones informáticas como la instalación de los equipos y su posterior mantenimiento.
- Realización de campañas de marketing online: Las campañas de marketing, constarán del desarrollo de los anuncios publicitarios (banners publicitarios) y su posicionamiento en los principales buscadores (¡Google, Yahoo!!, MSN).

 2. Necesidades que cubre: Por medio de nuestro servicio pretendemos cubrir todas las necesidades que pudieran surgir a nuestros futuros clientes, en relación a las nuevas tecnologías. Consiguiendo que incrementen su productividad (al automatizar ciertos procesos) y posicionarlos por delante de la competencia en Internet.

3. Ventajas respecto a la competencia: Creemos que nuestra principal ventaja competitiva, es contar con un grupo interdisciplinar, con el cual podemos cubrir las principales áreas empresariales (administración, producción y marketing), de tal forma que siempre podremos tener una visión global de la situación de nuestro cliente analizando las verdaderas necesidades a cubrir en cada una de las áreas. Otra de las principales ventajas, es que al cubrir con nuestra plantilla todas las áreas de actividad, no será necesario externalizar ninguna tarea a realizar (por ejemplo implementación del sistema informático) con el consiguiente ahorro de costes para el cliente.

## DEFINICION DEL PUESTO DE TRABAJO

#### Objetivos del Puesto de Trabajo

Mi papel en la empresa se basa en ayudar en lo máximo posible, haciéndolo lo mejor posible y sacando el máximo potencial de mí mismo, así como yo tener mi propio objetivo de cuando salga de la universidad quizás tenga una oferta de trabajo de esta empresa.

También uno de los objetivos de hacer las practicas es quitarles el máximo trabajo posible ya que es una empresa la cual suelen ir bastante ajetreados de manera que si puedo ayudar en todo lo posible es mejor para la empresa y mejor para mi ya que aprendo mas y de manera gratuita.

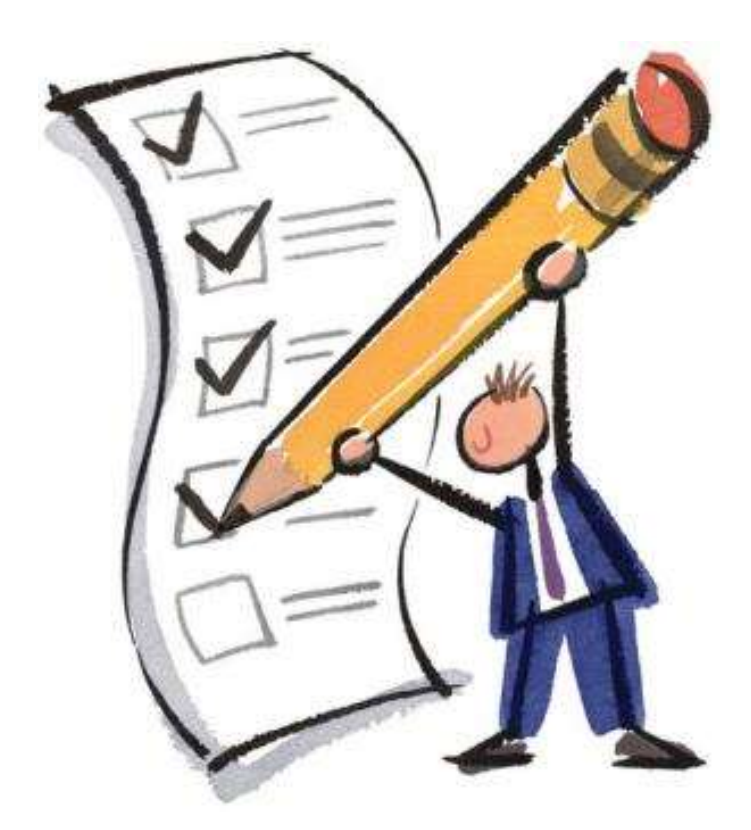

#### Descripción de las tareas

Ordenar facturas por años, por meses por proveedores ya que cada proveedor tiene sus justificantes y sus respectivos extractos, también una de las cosas que he aprendido es a contabilizar facturas en el programa de A3, que es un programa que se utiliza para realizar contabilidades, sobre todo para asesorías contables.

Una de tantas cosas que he hecho a lo largo de las practicas ha sido también ha sido escanear, guardar en el servidor, etiquetar y ordenar concursos de acreedores, ya que la gran mayoría de trabajadores aparte de ser contables también son administradores concursales, y ¿Qué es un concurso de acreedores?

Un concurso de acreedores es un procedimiento legal que se origina cuando una persona física o jurídica deviene en una situación de insolvencia en la que no puede hacer frente a la totalidad de los pagos que adeuda. El concurso de acreedores abarca las situaciones de quiebra y las de suspensión de pagos.

Al final de mes lo que realizo es ordenar los extractos de todo el mes por fecha y proveedor de manera que quedan todos los extractos y justificantes ordenados y así a los para los contables más fácil que tener que ir buscando fecha a fecha.

En cuanto a los tickets desgravables lo que hago es crear un documento Excel el cual distribuyo los tickets ordenados por mes y día y así es mucho más visual y más fácil para los contables.

#### Relación entre departamentos

La relación que existe entre departamentos es muy obvia ya que en la empresa todos son contables y como he dicho antes la gran mayoría de los trabajadores son administradores concursales, la única diferencia que puede haber es que a parte de ser contables uno se encarga también de todo el entorno informático y otra persona que se encarga de todo que es la secretaria del jefe y secretaria de la asesoría que recibe el nombre Pilar López.

#### Disponibilidad

Mi trabajo ha sido realizado íntegramente en la oficina, a pesar de que en alguna ocasión he salido/ acompañado a mi superior que recibe el nombre de José Luis Ramos Fortea a realizar asuntos externos a la empresa, notaria, juzgado, teoría de la seguridad social

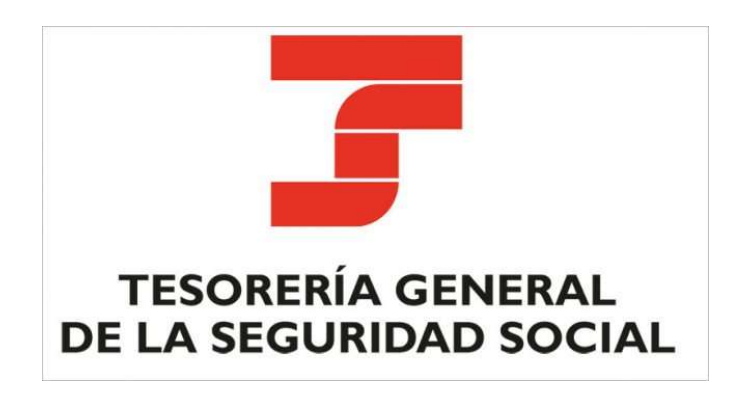

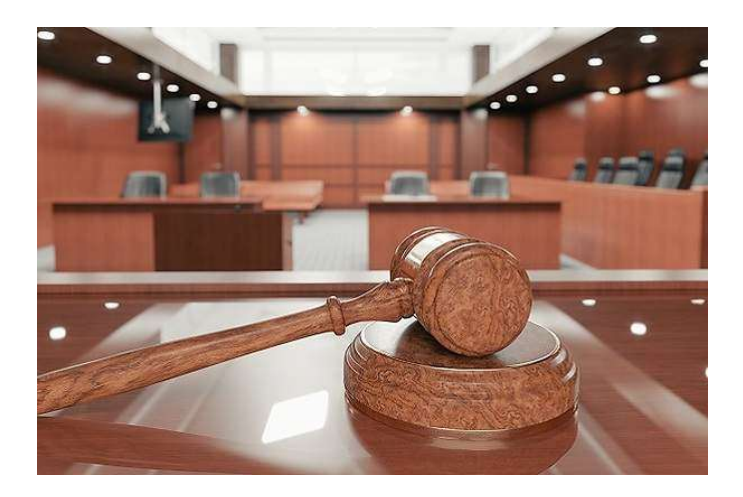

#### Documentación

La documentación que suelo manejar es facturas de muchos proveedores como pueden ser las de Iberdrola o Emivasa que se puede decir que son los proveedores que más manejo yo en la empresa en cuanto a la facturas.

 Concursos de acreedores en si no he llevado ningún concurso de acreedores ya que para que te puedan nombrar en alguno debes tener 5 años de experiencia y además ser abogado, economista o letrado, pero si que me he dedicado a escanearlos, etiquetarlos y ordenarlos alfabéticamente en el gran archivador de la empresa donde se encuentran todos los concursos de acreedores archivados

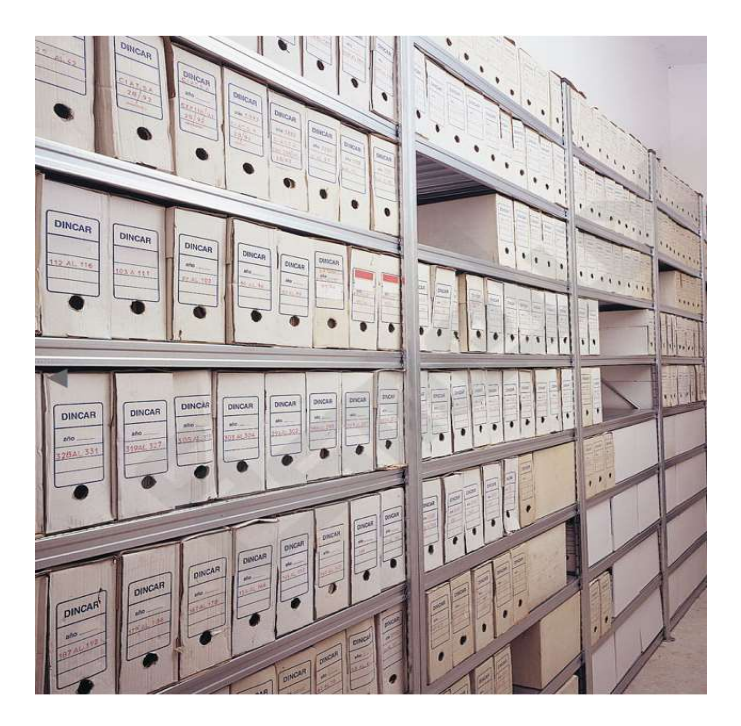

Unos de los muchos programas que he utilizado serian: A3 Accesor , Word, Excel, Access y muchos mas ya que en las asesorías se suelen utilizar estos tipos de programa ya que se utilizan mas que nada para documentos, hojas de Excel e insertar contabilidades en A3 u otros programas.

#### Ambiente

Se trabaja en un ambiente de tranquilidad ya que al no ser muchos trabajadores reina la cordialidad en la empresa y además que llevan alrededor de 25 años trabajando juntos en el mismo despacho, de hecho, desde el primer día que llegue me encanto el ambiente en el que se trabajaba ya que te exigen, pero una vez acabas el trabajo te sientes muy bien ya que te sientes realizado y te da la sensación que estas aportando algo de ayuda a la empresa que nunca viene mal.

#### Riesgos

No hay ningún riesgo laboral ya que estamos todo el día prácticamente sentado frente al ordenador tecleando o atendiendo a clientes por teléfono con lo cual no hay prácticamente riesgos importantes en sí.

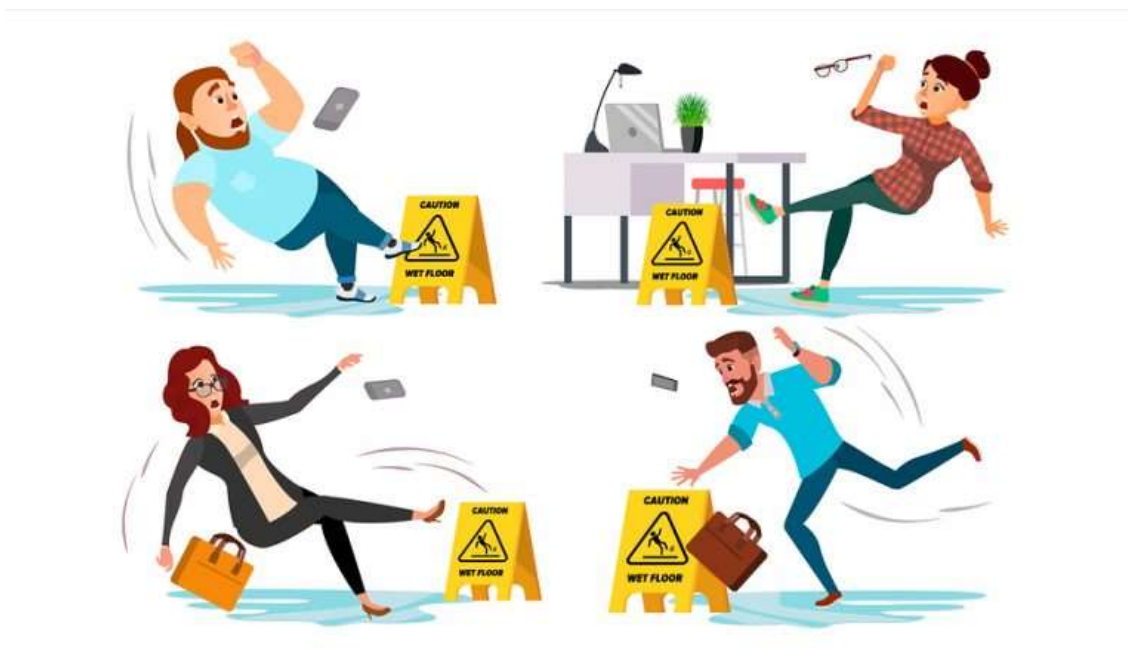

#### Dedicación

Mi horario ha sido fijo semanalmente y no suele cambiar a no ser que hayan precisado de mis talentos y/o servicios en alguna ocasión puntual.

El horario en el cual me ubico yo y se ubican todos los trabajadores es:

De Lunes a Jueves de 9:30 – 14:30 y 16:00 – 19:00, y los Viernes de 9:30 – 14:30.

Las tareas van en función de lo largas que sean y el tiempo que yo le dedique a cada una, en cuanto yo acabo una tarea, sea la hora que sea, siempre se me facilita otra tarea para que nunca me quede sin hacer nada y no pierda el tiempo, para que aprenda lo máximo posible.

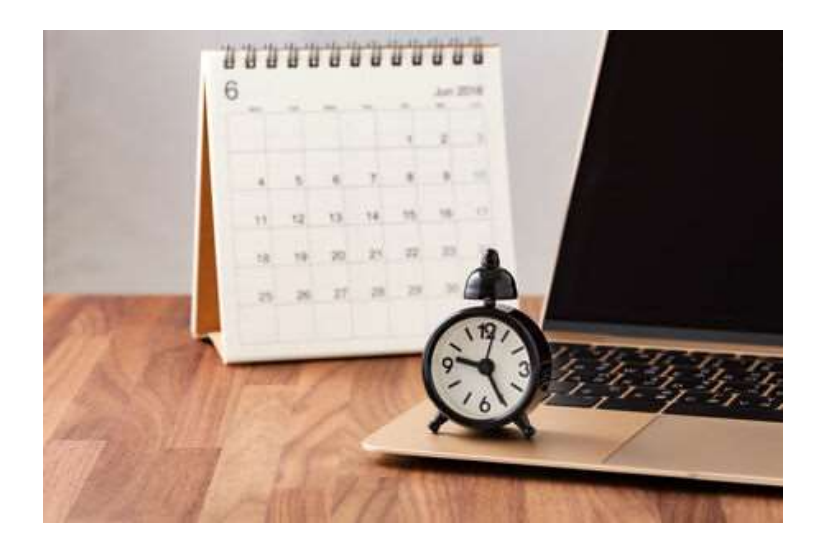

#### Integración

La formación inicial que se requiere es tener unos conocimientos mínimos de toda la rama de Office (Word, Excel, Access…), ya que el 90% de las veces utilizas este tipo de programas para editar documentos, realizar escritos, calcular importes, agrupar acreedores que en este caso se haría en el programa de Access.

También se requiere un mínimo de formación a la hora de comunicar ya que el teléfono esta sonando las 8h horas de jornada laboral y tienes que responder lo mejor posible, ser lo mas eficaz posible y siempre con respeto.

Otros programas los cuales se deberían tener conocimiento es el programa que recibe el nombre de A3 acceso, que yo ahora mismo ya se utilizarlo, y se utiliza para contabilizar facturas y se queden contabilizadas en la base de datos de A3 que es una base compartida la cual tienen acceso todos los trabajadores de la empresa mediante su usuario y contraseña (cada uno con su usuario y contraseña personalizado).

Otra cosa a destacar seria ser una persona muy organizada ya que te llegan muchos correos electrónicos al día y tienes que descargártelos, guardártelos en el servidor y después imprimirlos para archivarlos de manera ordenada en un bloc de anillas del tema que corresponda en dicho momento.

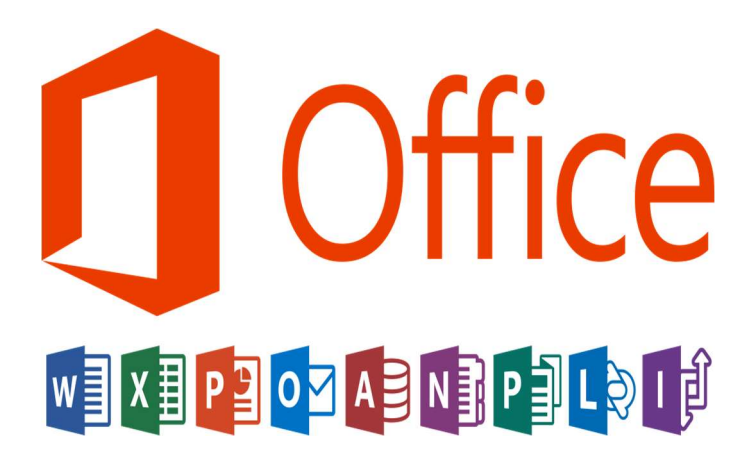

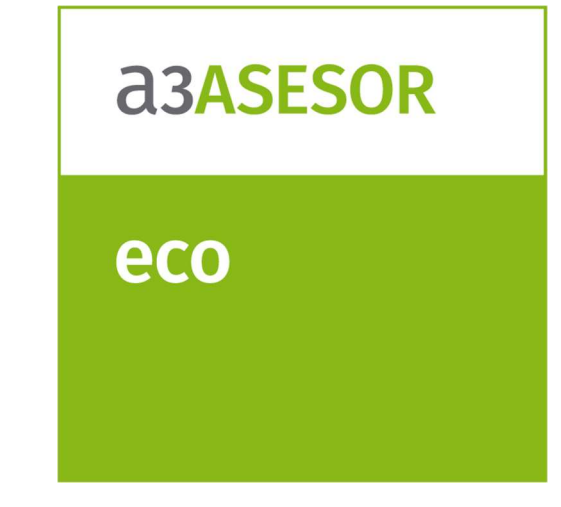

#### **CONCLUSIONES**

- La experiencia de las practicas ha sido positiva, ya que te permite poner en práctica los conocimientos teóricos-prácticos adquiridos durante los dos años de formación.
- Conocer de primera mano el funcionamiento de una asesoría fiscal/ contable.
- Realizar tareas variadas en el ámbito admirativo y judicial.
- Muy buena integración con el personal de la empresa lo que ha facilitado mi estancia en el puesto de trabajo
- En conclusión, en mi humilde opinión creo que la formación en centros de trabajo tiene ventajas y desventajas, pero si que lo valoro para ampliar el currículum y formación.

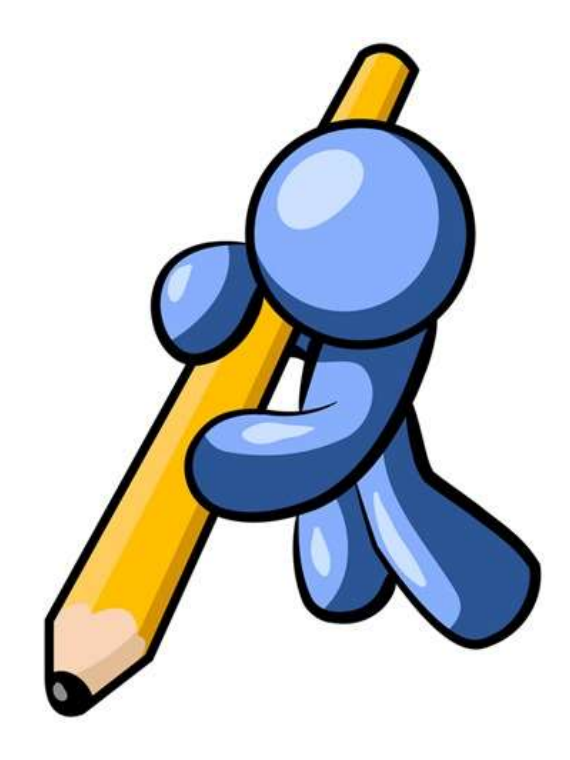

# FIN